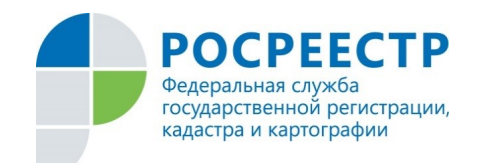

На официальном сайте Росреестра запущен сервис «Личный кабинет правообладателя».

 Данный сервис позволяет собственнику просматривать не только информацию о принадлежащих ему объектах недвижимости, но и еерасположение на публичней кадастровой карте. Также дает возможность получать уведомления об изменениях характеристик объектов недвижимости, об ограничении (обременении) прав на них, о факте наложения или снятия ареста на имущество.

 - Если у вас есть в собственности недвижимость, расположенная за пределами Волгоградской области, то вся информация о ней: вид объекта, кадастровый номер, адрес, площадь, кадастровая стоимость и доля в праве собственности - также отражается в указанном сервисе, - поясняют в региональной Кадастровой палате.

 Кроме того, использование сервиса позволяет повысить уровень защищенности прав собственников. Выбрав удобный способ получения оповещения - на электронную почту или в идее смс-сообщений, правообладатель сможет своевременно реагировать на несанкционированные действия в отношении объектов недвижимости.

 Любой правообладатель может своевременно узнать, что его недвижимостью интересуются третьи лица, если они, например, попытались наложить на нее арест, даже если речь идет о другом регионе, - говорит начальник территориального отдела № 7 региональной Кадастровой палаты Дмитрий Евдокимов.

 Также «Личный кабинет» упрощает доступ заявителя к получению госуслуг в электронном виде. С помощью сервиса можно заказать выписку из Единого государственного реестра недвижимости и подать документы на кадастровый учет или госрегистрацию прав, отслеживать статус исполнения госуслуг. Здесь же можно записаться на прием в офисы.

 Для использования «Личного кабинета» необходимо зарегистрироваться в ЕСИА на сайте www.gosuslugi.ru и иметь соответствующий логин и пароль. При их отсутствии зарегистрироваться и подтвердить учетную запись можно в центрах обслуживания пользователей или в МФЦ.